## WILLIAMS\_ESR1\_TARGETS\_DN

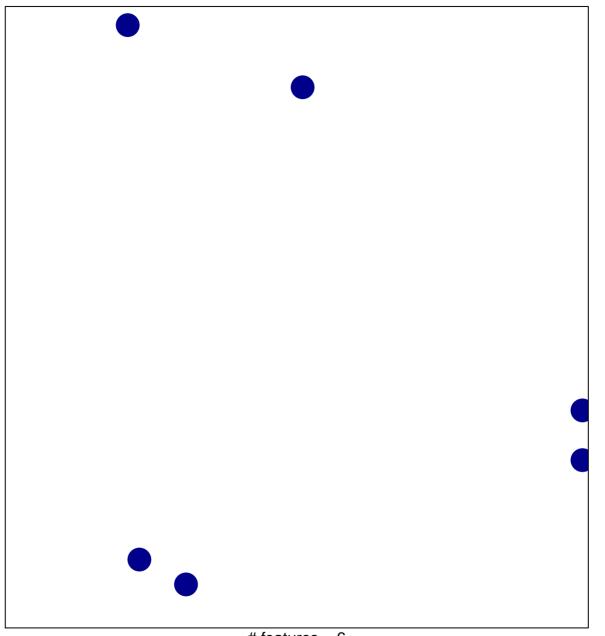

# features = 6 chi-square p = 0.84

## WILLIAMS\_ESR1\_TARGETS\_DN

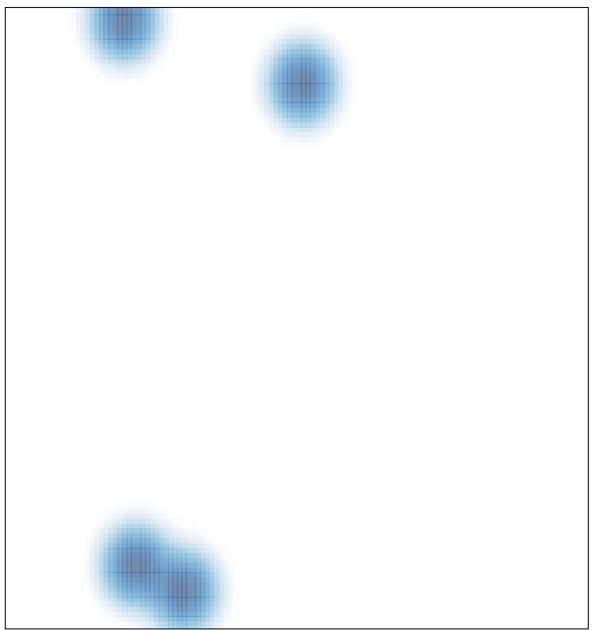

# features = 6, max = 1